## eVidyalaya Half Yearly Report

Department of School & Mass Education, Govt. of Odisha

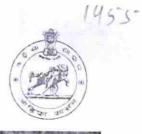

| U_DISE : District :<br>21181502903 PURI          | Block :       |
|--------------------------------------------------|---------------|
|                                                  | PURIMPL       |
| Report Create Date : 0000-00-00 00:00:00 (19781) |               |
|                                                  |               |
| general_in                                       | ito           |
| » Half Yearly Report No                          | 5             |
| » Half Yearly Phase                              | 1             |
| » Implementing Partner                           | IL&FS ETS     |
| » Half Yearly Period from                        | 04/02/2016    |
| » Half Yearly Period till                        | 02/19/2017    |
| » School Coordinator Name                        | RAJENDRA      |
|                                                  | NATH BEHER    |
| Leaves taken for the for                         | llowing Month |
| » Leave Month 1                                  | April         |
| > Leave Days1                                    | 0             |
| » Leave Month 2                                  | May           |
| > Leave Days2                                    | 0             |
| > Leave Month 3                                  | June          |
| > Leave Days3                                    | 0             |
| Leave Month 4                                    | July          |
| Leave Days4                                      | 0             |
| Leave Month 5                                    | August        |
| Leave Days5                                      | 10            |
| Leave Month 6                                    | September     |
| Leave Days6                                      | 0             |
| Leave Month 7                                    | October       |
| Leave Days7                                      | 0             |
| Equipment Downtir                                |               |
| Equipment are in working condition?              | Yes           |
| Downtime > 4 Working Days                        | No            |
| Action after 4 working days are over for Equip   | oment         |
| Training Deta                                    | ails          |
| Refresher training Conducted                     | Yes           |
| Refresher training Conducted Date                | 04/29/2016    |
| If No; Date for next month                       |               |

| » e Content installed?                        | Yes           |
|-----------------------------------------------|---------------|
| » SMART Content with Educational software?    | Yes           |
| » Stylus/ Pens                                | Yes           |
| » USB Cable                                   | Yes           |
| » Software CDs                                | Yes           |
| » User manual                                 | Yes           |
| Recurring Service Details                     | S             |
| » Register Type (Faulty/Stock/Other Register) | YES           |
| » Register Quantity Consumed                  | 1             |
| » Blank Sheet of A4 Size                      | Yes           |
| » A4 Blank Sheet Quantity Consumed            | 2935          |
| » Cartridge                                   | Yes           |
| » Cartridge Quantity Consumed                 | 1             |
| » USB Drives                                  | Yes           |
| » USB Drives Quantity Consumed                | 1             |
| » Blank DVDs Rewritable                       | Yes           |
| » Blank DVD-RW Quantity Consumed              | 25            |
| » White Board Marker with Duster              | Yes           |
| » Quantity Consumed                           | 6             |
| » Electricity bill                            | Yes           |
| » Internet connectivity                       | Yes           |
| » Reason for Unavailablity                    | res           |
| Electrical Meter Reading and Generator        | Meter Reading |
| » Generator meter reading                     | 120           |
| » Electrical meter reading                    | 500           |
| Equipment replacement deta                    | ails          |
| » Replacement of any Equipment by Agency      | No            |
| » Name of the Equipment                       |               |
| Theft/Damaged Equipmen                        | nt            |
| » Equipment theft/damage                      | No            |
| » If Yes; Name the Equipment                  |               |
| Lab Utilization details                       |               |
| » No. of 9th Class students                   | 400           |
| 9th Class students attending ICT labs         | 400           |
| No. of 10th Class students                    | 400           |
| > 10th Class students attending ICT labs      | 400           |
| No. of hours for the following month lab h    |               |
| Month-1                                       | April         |
| Hours1                                        | 23            |
| Month-2                                       | May           |
| Hours2                                        | 7             |
| Month-3                                       | June          |
| Hours3                                        | 22            |
|                                               |               |

2 m

|                | » Month-4                                 |           |
|----------------|-------------------------------------------|-----------|
| ~              | » Hours4                                  | July      |
|                | » Month-5                                 | 57        |
|                | » Hours5                                  | August    |
|                | » Month-6                                 | 34        |
|                | » Hours6                                  | September |
|                | » Month-7                                 | 59        |
|                | » Hours7                                  | October   |
|                | · 是自己的问题并不可以在 经内容 对 人 】。                  | 3         |
|                | Server & Node Downtime deta               | ails      |
|                | » Server Downtime Complaint logged date1  |           |
|                | » Server Downtime Complaint Closure date1 |           |
|                | » Server Downtime Complaint logged date2  |           |
|                | » Server Downtime Complaint Closure date2 |           |
|                | » Server Downtime Complaint logged date3  |           |
|                | » Server Downtime Complaint Closure date3 |           |
|                | » No. of Non-working days in between      | 0         |
| - 🕥            | » No. of working days in downtime         | 0         |
|                | Stand alone PC downtime deta              | ails      |
|                | » PC downtime Complaint logged date1      |           |
|                | » PC downtime Complaint Closure date1     |           |
|                | » PC downtime Complaint logged date2      |           |
|                | » PC downtime Complaint Closure date2     |           |
|                | » PC downtime Complaint logged date3      |           |
|                | » PC downtime Complaint Closure date3     |           |
|                | » No. of Non-working days in between      | 0         |
|                | » No. of working days in downtime         | 0         |
|                | UPS downtime details                      |           |
|                | » UPS downtime Complaint logged date1     |           |
|                | » UPS downtime Complaint Closure date1    |           |
|                | » UPS downtime Complaint logged date2     |           |
| 0              | » UPS downtime Complaint Closure date2    |           |
|                | » UPS downtime Complaint logged date3     |           |
|                | » UPS downtime Complaint Closure date3    |           |
|                | » No. of Non-working days in between      | 0         |
|                | » No. of working days in downtime         | 0         |
|                | Genset downtime details                   |           |
|                | » UPS downtime Complaint logged date1     |           |
|                | » UPS downtime Complaint Closure date1    |           |
|                | » UPS downtime Complaint logged date2     |           |
|                | » UPS downtime Complaint Closure date2    |           |
|                | » UPS downtime Complaint logged date3     |           |
|                | » UPS downtime Complaint Closure date3    |           |
|                | » No. of Non-working days in between      | 0         |
|                | » No. of working days in downtime         | 0         |
|                |                                           | 0         |
|                |                                           |           |
|                |                                           |           |
|                |                                           |           |
|                |                                           |           |
| and the second |                                           |           |
|                |                                           |           |

| P       | 17月1日,北京省1月1日日本市                              |                                                                                                    |  |  |  |
|---------|-----------------------------------------------|----------------------------------------------------------------------------------------------------|--|--|--|
|         |                                               |                                                                                                    |  |  |  |
| ÷       | Integrated Computer Projector dow             | Integrated Computer Projector downtime details                                                                 |  |  |  |
|         | » Projector downtime Complaint logged date1   |                                                                                                    |  |  |  |
|         | » Projector downtime Complaint Closure date1  |                                                                                                    |  |  |  |
|         | » Projector downtime Complaint logged date2   |                                                                                                    |  |  |  |
|         | » Projector downtime Complaint Closure date2  |                                                                                                    |  |  |  |
|         | » Projector downtime Complaint logged date3   |                                                                                                    |  |  |  |
|         | » Projector downtime Complaint Closure date3  |                                                                                                    |  |  |  |
|         | » No. of Non-working days in between          | 0                                                                                                    |  |  |  |
|         | » No. of working days in downtime             | 0                                                                                                    |  |  |  |
|         | Printer downtime details                      | the second second second second second second second second second second second second second second second s |  |  |  |
|         | » Printer downtime Complaint logged date1     |                                                                                                    |  |  |  |
|         | » Printer downtime Complaint Closure date1    |                                                                                                    |  |  |  |
|         | » Printer downtime Complaint logged date2     |                                                                                                    |  |  |  |
|         | » Printer downtime Complaint Closure date2    |                                                                                                    |  |  |  |
|         | » Printer downtime Complaint logged date3     |                                                                                                    |  |  |  |
|         | » Printer downtime Complaint logged dated     |                                                                                                    |  |  |  |
|         | » No. of Non-working days in between          | 0                                                                                                    |  |  |  |
| 2       | » No. of working days in downtime             |                                                                                                    |  |  |  |
|         |                                               | 0                                                                                                    |  |  |  |
|         | Interactive White Board (IWB) down            |                                                                                                    |  |  |  |
|         | » IWB downtime Complaint logged date1         |                                                                                                    |  |  |  |
|         | » IWB downtime Complaint Closure date1        |                                                                                                    |  |  |  |
|         | » IWB downtime Complaint logged date2         |                                                                                                    |  |  |  |
|         | » IWB downtime Complaint Closure date2        |                                                                                                    |  |  |  |
|         | » IWB downtime Complaint logged date3         |                                                                                                    |  |  |  |
|         | » IWB downtime Complaint Closure date3        | ~                                                                                                    |  |  |  |
|         | » No. of Non-working days in between          | 0                                                                                                    |  |  |  |
|         | » No. of working days in downtime             | 0                                                                                                    |  |  |  |
|         | Servo stabilizer downtime de                  | etails                                                                                                    |  |  |  |
|         | » stabilizer downtime Complaint logged date1  |                                                                                                    |  |  |  |
| 1.1     | » stabilizer downtime Complaint Closure date1 |                                                                                                    |  |  |  |
| · · · · | » stabilizer downtime Complaint logged date2  |                                                                                                    |  |  |  |
|         | » stabilizer downtime Complaint Closure date2 |                                                                                                    |  |  |  |
|         | » stabilizer downtime Complaint logged date3  |                                                                                                    |  |  |  |
|         | » stabilizer downtime Complaint Closure date3 |                                                                                                    |  |  |  |
|         | » No. of Non-working days in between          | 0                                                                                                    |  |  |  |
|         | » No. of working days in downtime             | 0                                                                                                    |  |  |  |
|         | Switch, Networking Components and other peri  | pheral downtime details                                                                                        |  |  |  |
|         | » peripheral downtime Complaint logged date1  |                                                                                                    |  |  |  |
|         | » peripheral downtime Complaint Closure date1 |                                                                                                    |  |  |  |
|         | » peripheral downtime Complaint logged date2  |                                                                                                    |  |  |  |
|         | » peripheral downtime Complaint Closure date2 |                                                                                                    |  |  |  |
|         | » peripheral downtime Complaint logged date3  |                                                                                                    |  |  |  |
|         | » peripheral downtime Complaint Closure date3 |                                                                                                    |  |  |  |
|         | » No. of Non-working days in between          | 0                                                                                                    |  |  |  |
|         |                                               |                                                                                                    |  |  |  |
|         | 1. 111. 梁辉"现在第几天的书台"对一个学家教徒的"第二               |                                                                                                    |  |  |  |

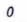

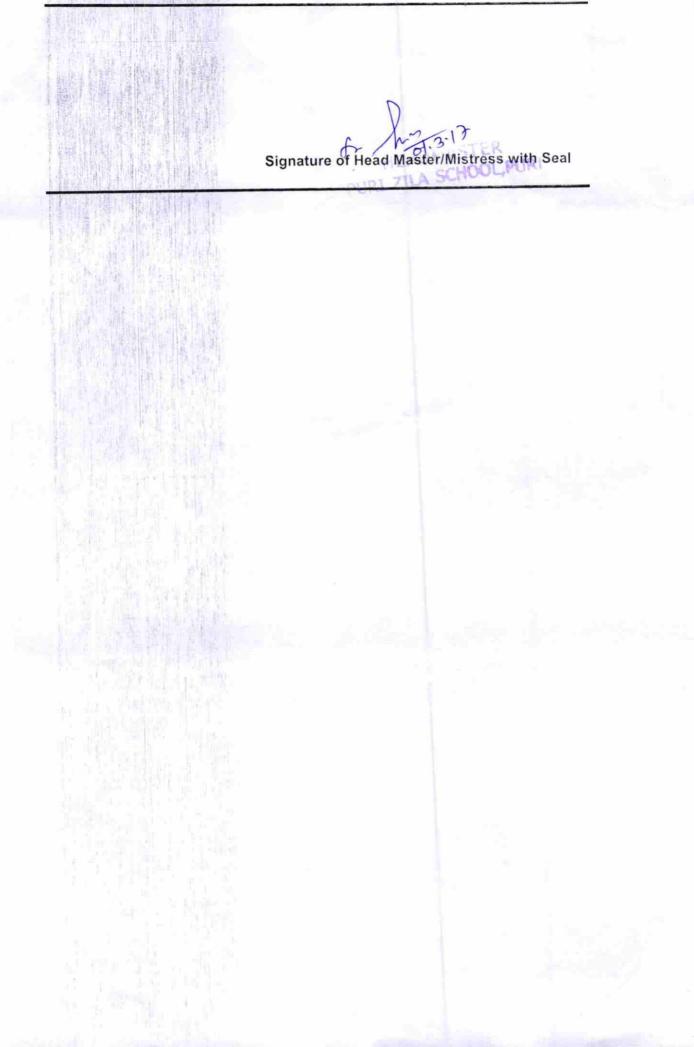